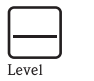

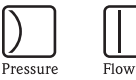

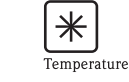

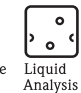

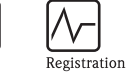

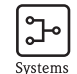

Components

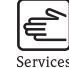

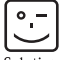

Solutions

# Rövid használati útmutatóiTEMP $^{\circledR}$  HART $^{\circledR}$  TMT182

Hőmérséklet távadó fej (3. oldaltól)

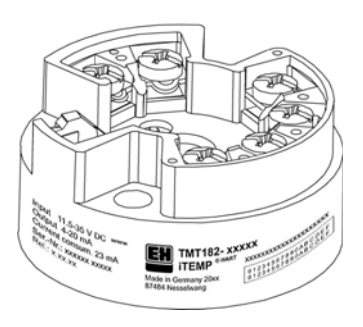

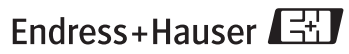

People for Process Automation

KA142R/11/HU/08.08

**TMT182** 

### Hőmérséklet távadó fej iTEMP $^\circledR$  HART $^\circledR$  TMT182

#### Tartalomjegyzék

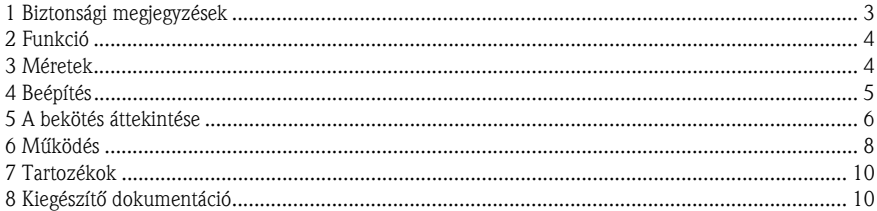

### 1 Biztonsági megjegyzések

#### Helyes használat

- ❑ Az eszköz egy univerzális és konfigurálható hőmérséklet távadó fej ellenállás-hőmérőkhöz (RTD), hőelemekhez (TC), valamint ellenállás- és feszültség érzékelőkhöz.
- ❑ A gyártó nem vállal felelősséget az egység helytelen használatából eredő károkért.
- ❑ Ebben a használati útmutatóban különálló Ex dokumentáció található a veszélyes környezetben elhelyezett mérőrendszerekre vonatkozóan. Az ebben az útmutatóban feltüntetett beépítési feltételeket és csatlakoztatási értékeket be kell tartani!
- ❑ Az egység beépítését és bekötését csak szakképzett szakember végezheti, a jelen használati utasításoknak megfelelően.
- ❑ A szerkezetéből eredően a távadó nem javítható. A távadó fej ártalmatlanításakor vegye figyelembe az ártalmatlanításra vonatkozó helyi rendeleteket.
- ❑ Az egységet csak az IEC 61010-1 szabványnak megfelelő teljesítményhatárolással ellátott áramforrásról szabad működtetni: "SELV vagy 2. osztályú áramkör"

#### 2 Funkció

 A különböző bemeneti jelek elektronikus felügyelete és analóg kimeneti jelekké történő átalakítása az ipari hőmérsékletmérés során. A távadó beállítása HART® protokollal történik, a DXR275/375 kézi modul vagy PC (Commuwin II, FieldCare vagy ReadWin® 2000) használatával.

## 3 MéretekMéretek mm-ben (inch)

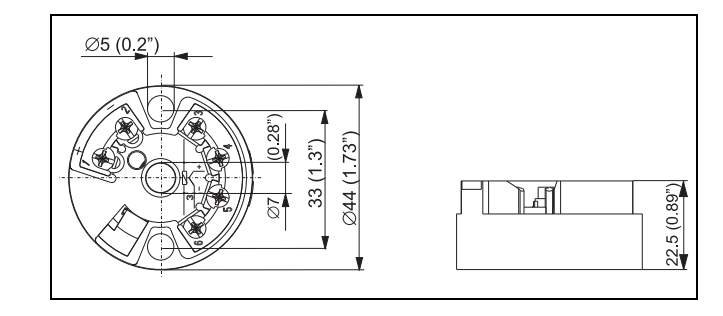

### 4 Beépítés

Beépítési feltételek

❑ Környezeti hőmérséklet:

–40-től 85 °C-ig (–40-től 185 °F-ig), az Ex környezetre vonatkozóan lásd az Ex tanúsítványt

❑ Beépítési környezet:

TAF10 terepi burkolat; csatlakozófej B nyomtatvány a DIN 43 729 szerint

❑ Beépítési szög: nincs korlátozás

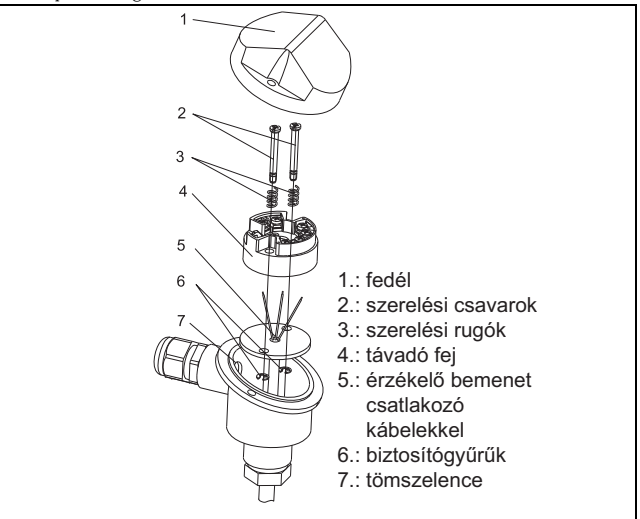

#### 5 A bekötés áttekintése

Terminál elrendezése

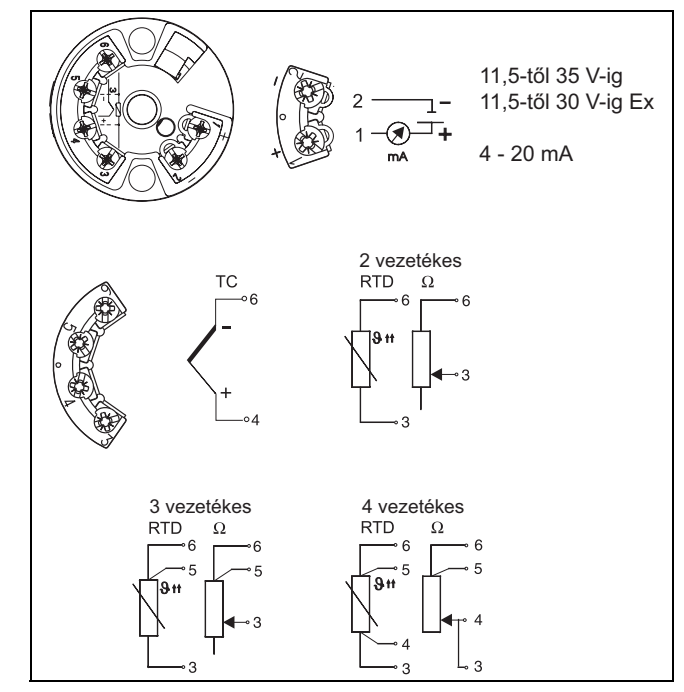

Endress+Hauser

#### HART ® kapcsolat kommunikáció

DXR275/375 kézi működtetésű modul vagy Commubox FXA191 PC-vel és PC szoftverrel kombinálva ([Lásd "Használat" a](#page-7-0) 8 oldalon).

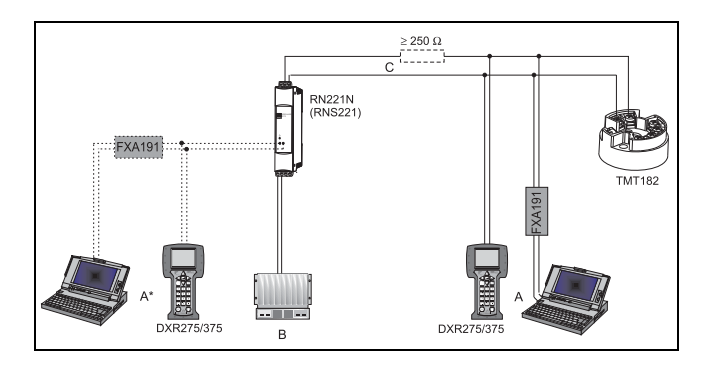

A = HART $^{\circledR}$  kapcsolat kommunikáció 4 - 20 mA-es vezetéken

 $A^{\star} = \text{HART}^{\circledR}$  kapcsolat kommunikáció a tápforrással

 $B = PLC$  passzív bemenettel

C = A mérőkörnek legalább 250  $\Omega$  ellenállásúnak kell lennie. Ha az RNS221 és RN221N E+H tápegységet használja, akkor ez az ellenállás már telepítve van az egységben, ezért külsőleg nem szükséges!

#### FXA191 Commubox csatlakoztatása:

A Commubox DIP kapcsolót állítsa 'HART' állásba!

<span id="page-7-0"></span>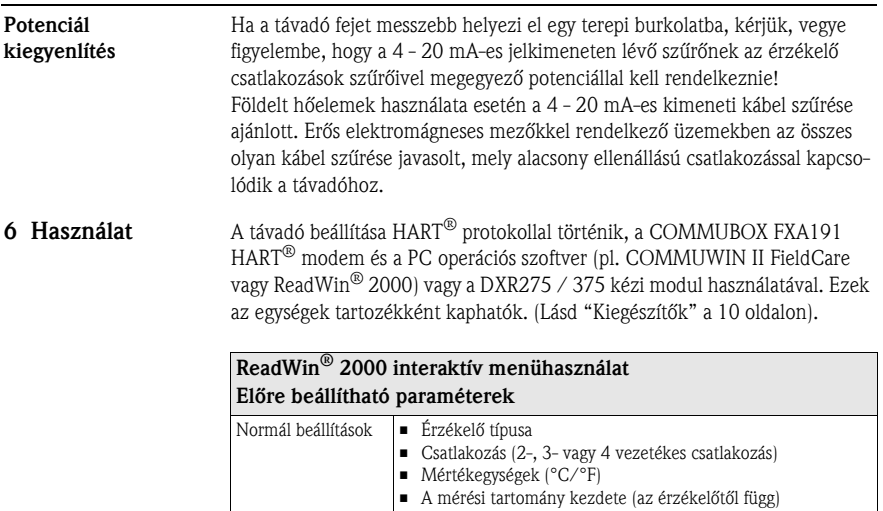

- A mérési tartomány kezdete (az érzékelőtől függ) A mérési tartomány vége (az érzékelőtől függ)
	- X0-X4 koefficiens (polynom RTD/TC érzékelőtípus)
- Hőmérséklet-kompenzáció (TC polynom érzékelőtípus)

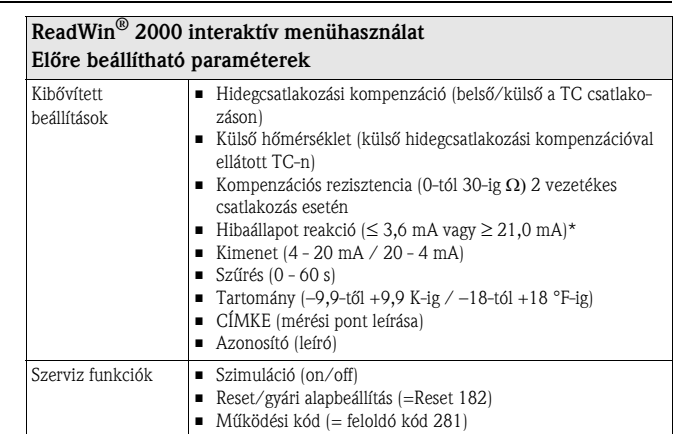

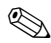

- **Megjegyzés!**<br>\* Garantált értékek a "high alarm" beállításhoz ( $\geq 21 \text{ mA}$ ):
- Sztenderd modell: > 21,5 mA
- Továbbfejlesztett diagnosztikai modell (> SW 1.05.01): 22,5 mA

A részletes ReadWin® 2000 használati útmutatásokért olvassa el a ReadWin $^\circledR$  2000 szoftverben található online dokumentációt.

- <span id="page-9-0"></span>7 Kiegészítők ❑ Commubox FXA191, Rendelési kód: FXA191-G1
	- $\Box$  PC operációs szoftver: COMMUWIN II, FieldCare vagy ReadWin® 2000.
	- ❑ Kérjük, megrendeléskor lépjen kapcsolatba szállítójával.

A ReadWin® 2000 ingyenesen letölthet<sup>ő</sup> az internetről a következő címről: www.endress.com/ReadWin

- ❑ Univerzális kézi "DXR375 terepi kommunikátor" Rendelési kód: DXR375- ..
- ❑ Távadó fej beépítő készlet (4 csavar, 6 rugó, 10 biztosítógyűrű): Rendelési kód: 510 01112
- ❑ Adapter DIN sínre történő felszereléshez, IEC 60715 szerinti DIN sínkapocs, Rendelési kód: 51000856

#### 8 Kiegészítő dokumentáció

- $\Box$  Műszaki információ iTEMP $^{\circledR}$  HART $^{\circledR}$  TMT182: (TI078R/09/en)
- $\Box~$  Használati útmutató iTEMP $^\circledR$  HART $^\circledR$  TMT182 / TMT122 kommuni– káció: (BA139R/09/a3)
- ❑ 'Kézi működtetésű DXR275/375 modul Kommunikátor' használati útmutató: (a 'DXR275/375 kommunikátor' csomag tartozéka)

#### PDF letöltése a következő címről: www.endress.com

www.endress.com/worldwide

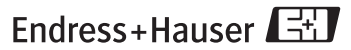

People for Process Automation

KA142R/11/HU/08.08 FM10.0+SGML